## **Modul I - Product development with Solid Edge (ST 10)-**

## **EXERCISE 3:** *3D-Designe eines Lagerbocks*

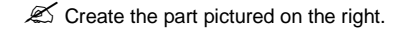

## *Overview::*

The bearing block should be created using the sequential procedure and the following functions:

- Extrusion
- Cut out
- Drilling
- Chamfer

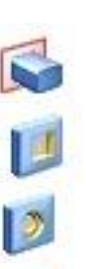

All production-relevant dimensions must be parameterized.

## *Target:*

In this exercise, you will learn about the various tools used to create basic features as well as the various basic principles of 3D design.

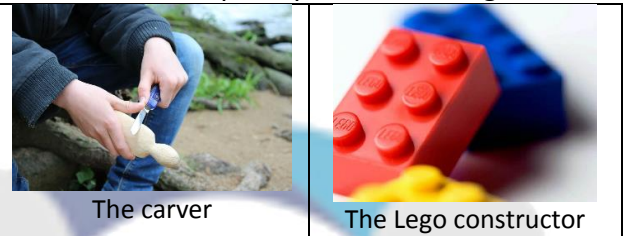

In addition, all production-relevant dimensions are parameterized.

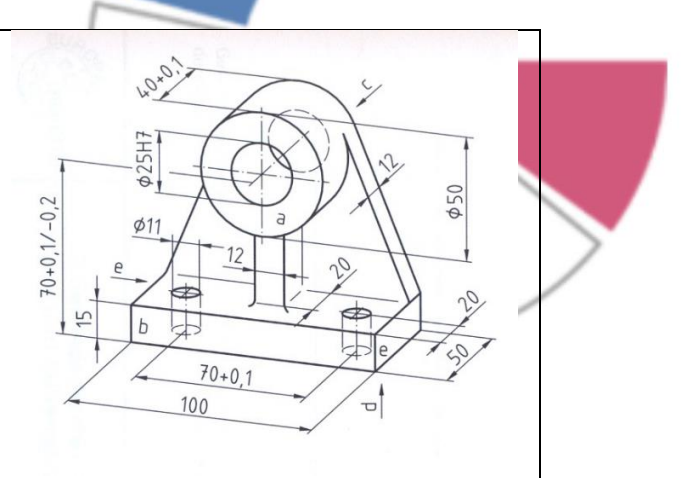

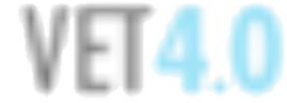